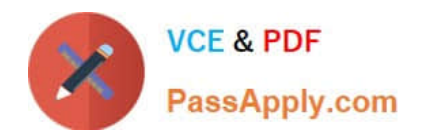

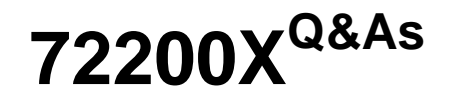

Avaya Aura Core Components Support Exam

# **Pass Avaya 72200X Exam with 100% Guarantee**

Free Download Real Questions & Answers **PDF** and **VCE** file from:

**https://www.passapply.com/72200x.html**

100% Passing Guarantee 100% Money Back Assurance

Following Questions and Answers are all new published by Avaya Official Exam Center

**C** Instant Download After Purchase

**83 100% Money Back Guarantee** 

- 365 Days Free Update
- 800,000+ Satisfied Customers

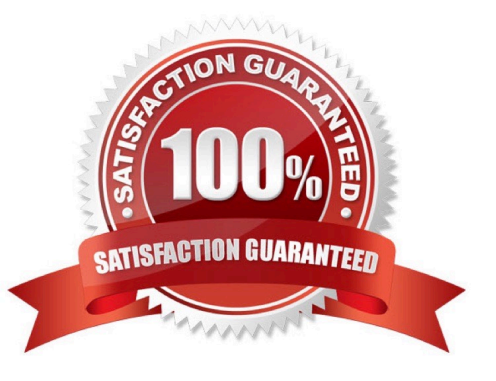

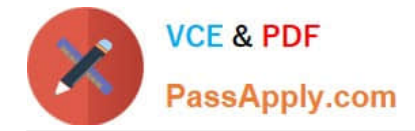

### **QUESTION 1**

A customer states they are having voice quality issues when they make calls over a WAN link. You would like to see what the Quality of Service is for a call, as the customer makes the call.

Which Avaya Aura@ Communication Manager (CM) SAT command will display packet loss and jitter for a call in progress?

- A. monitor station qos xxxx, where XXXX is the station number
- B. list monitor qos
- C. status station qos xxxx, where XXXX is the station number
- D. list trace station xxxx, where XXXX is the station number.

Correct Answer: D

# **QUESTION 2**

Which Linux command allows you to view the installed certificates on Aura@ Communication Manager (CM)?

- A. tlscertmanage
- B. show certs
- C. displaycertificates
- D. start certmanager -f

Correct Answer: A

#### **QUESTION 3**

When observing the Session Manager dashboard, you notice that one entity is marked as down.

Which two troubleshooting tools can be used to investigate the problem? (Choose two.)

- A. List trace station on Avaya Aura@ Communication Manager
- B. statapp on the Command Line Interface of Avaya Aura@ Session Manager
- C. traceSM on the Command Line Interface of Avaya Aura@ Session Manager
- D. the replication page in Avaya Aura@ System Manager
- E. Avaya Aura@ Session Manager Entity Link Connection Status page in Avaya Aura@ System Manager

Correct Answer: CE

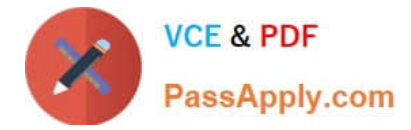

# **QUESTION 4**

Using the Avaya Aura@ Session Manager (SM) command line interface, which Linux command will display a quick, at-aglance status of SM internal services?

- A. statSM
- B. traceSM
- C. smconfig
- D. statapp

Correct Answer: D

# **QUESTION 5**

From which website can you obtain resources such as Product Change Notifications (PCNs), Documentation, Knowledge-based articles and make Parts/Service requests?

- A. pids.avaya.com
- B. avaya-learnintj.com
- C. avaya.com
- D. support.avaya.
- Correct Answer: D

[72200X Practice Test](https://www.passapply.com/72200x.html) [72200X Exam Questions](https://www.passapply.com/72200x.html) [72200X Braindumps](https://www.passapply.com/72200x.html)